## Estimating the Number of Essential Genes using Occugene

## Oliver Will

October 17, 2016

This vignette contains code from a chapter of the forthcoming book, A Osterman and S Gerdes. Gene Essentiality: Protocols and Bioinformatics. Humana Press. This package has similar functionality as the R package negenes written by Karl Broman.

Biologists have built large random mutagenesis libraries for prokaryotes. For a description of the biology, see MA Jacobs ( et al). (2003) Comprehensive transposon mutant library of Pseudomonas aeruginosa. Proc Natl Acad Sci USA. 100:14339–14344. The occugene package provides statistical tools to help build random libraries.

We model the number of insertions per clone as a Multinomial $(n, p_1, \ldots, p_k)$ random vector. The number of knockouts in the library follows the occupancy distribution of the multinomial random variable. We compute the expected number of genes hit if there were no essential genes.

> library("occugene")  $> n < -60$  $> p \leftarrow c(\text{seq}(10, 1, -1), \text{seq}(10, 1, -1), 18)/124$  $> p \leftarrow p/sum(p)$ > eMult(n,p) [1] 17.74773  $>$  varMult $(n, p)$ [1] 1.744004

We approximate the moments of the occupancy distribution using Monte Carlo integration.

> eMult(n,p,iter=100,seed=4)

[1] 17.64

> varMult(n,p,iter=100,seed=4)

## [1] 2.050909

We load an example hit table and experimental results to analyze. The format of the hit table is different than what is used in negenes because we wish to the track the order of insert locations.

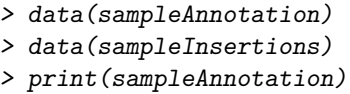

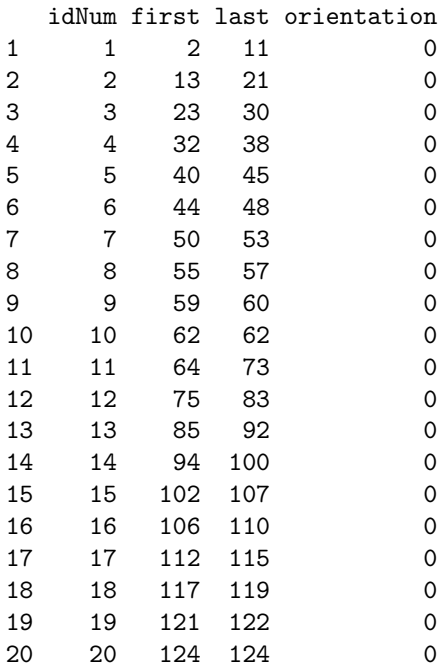

## > print(sampleInsertions)

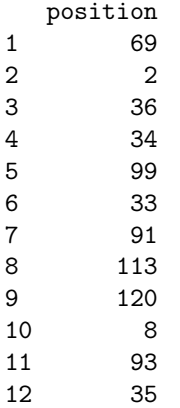

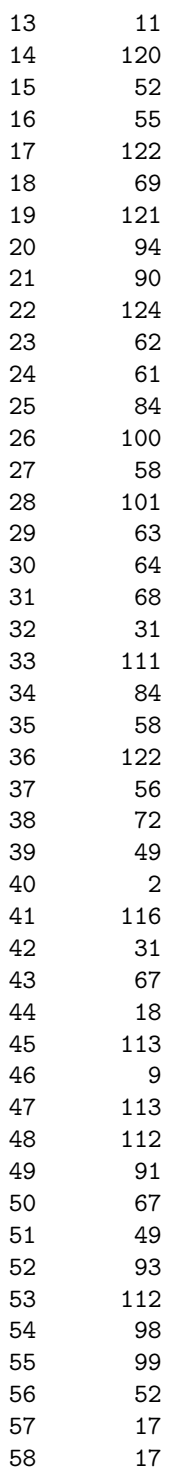

```
59 112
60 92
> a.data <- sampleAnnotation
> experiment <- sampleInsertions
```
We estimate the number of genes that will be knocked out in the next 10 clones using the Efron and Thisted estimator.

```
> orf <- cbind(a.data$first,a.data$last)
> clone <- experiment$position
> etDelta(10,orf,clone)
$expected
[1] 0.1190665
$variance
```
[1] 0.02936508

We use the Will and Jacobs' bootstrap to estimate the number of knockouts made in the next 10 clones.

```
> orf <- cbind(a.data$first,a.data$last)
> clone <- experiment$position
> fFit(orf,clone,FALSE)
Nonlinear regression model
 model: noOrfs \tilde{b} bO - b1 * exp(-b2 * x)
   data: cumul
     b0 b1 b2
12.34393 12.05475 0.06668
residual sum-of-squares: 15.62
Number of iterations to convergence: 6
Achieved convergence tolerance: 7.669e-07
> unbiasDelta0(10,orf,clone,iter=10,seed=4,alpha=0.05,TR=F)
$delta0
[1] 0.2165025
$CI
```
[1] -0.1282142 0.4791953

We estimate the number of essential genes using the Will and Jacobs' bootstrap.

> unbiasB0(orf,clone,iter=10,seed=4,alpha=0.05,TR=F)

\$b0 [1] 14.27329 \$CI [1] 11.29605 17.50058

Finally, we convert occugene's data format into the format for negenes.

> newOrf <- occup2Negenes(orf,clone) > print(newOrf)

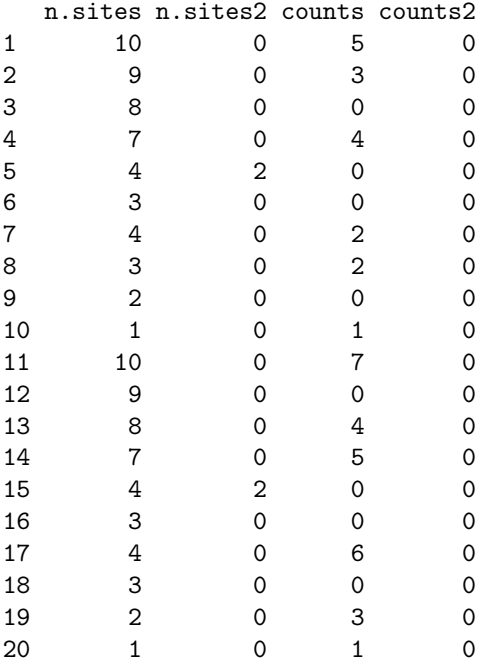

We outlined the basic features of the occugene package in this Sweave document.